How To Manually Install Wordpress On Godaddy Hosting >>>CLICK HERE<<<

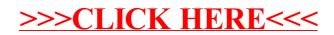